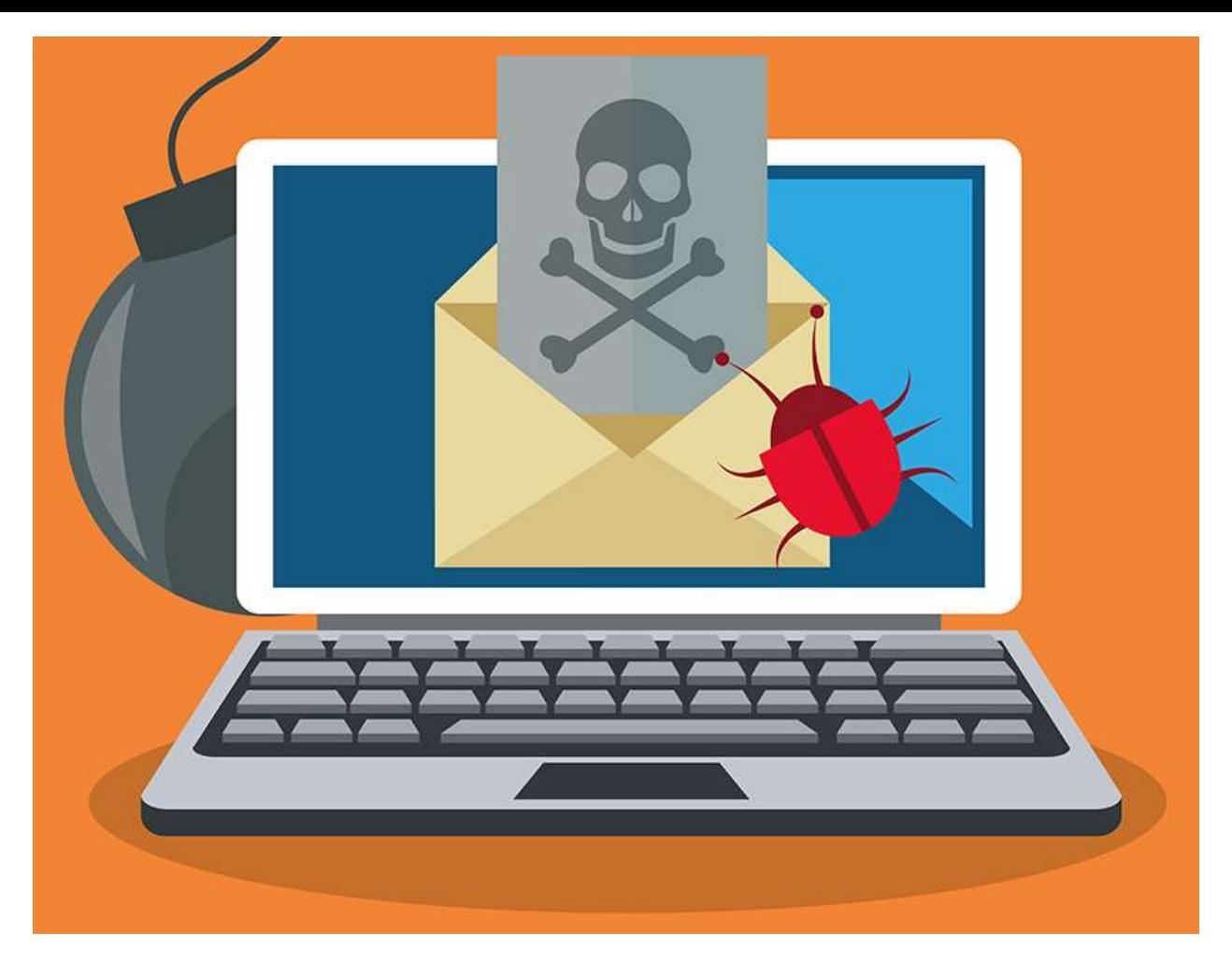

## Вредоносное письмо

Пожалуй, практически каждый получал электронное письмо неизвестно откуда с предложением выиграть миллион долларов, помочь начинающему бизнесмену или маленькой стране где-нибудь в Африке. Такие сомнительные предложения наши здравомыслящие земляки наверняка выбрасывают в корзину. Но время от времени на e-mail приходят письма вроде бы от серьезного отправителя, которым волей-неволей веришь. Например, могут сообщить, что оператор вашей мобильной связи вводит новую тарифную сетку, с которой предлагают срочно ознакомиться. Откроешь такое письмо с вложением, не ожидая подвоха, - и заразишь свой компьютер вирусом, который умеет воровать чужие деньги.

По данным последнего отчета Центра мониторинга и реагирования на компьютерные атаки в кредитно-финансовой сфере (ФинЦЕРТ) Банка России полобным мошенническим письмам массовой рассылки часто  $\mathbf{K}$ прикладывается вложение-вирус или ссылка на скачивание вируса. Открыл приложение к письму - и на компьютер сами собой устанавливаются различные вредоносные программы, которые воруют пароли, персональные данные, шифруют файлы на жестком диске компьютера и требуют деньги за их расшифровку.

«Не следует открывать письма, полученные из ненадежных источников или от подозрительных отправителей. Нельзя проходить по ссылкам в подобных письмах. Если вы хотите установить какую-то программу - нужно лицензированного распространителя», скачать ее у рекомендуют спениалисты.

Конечно, поможет установка и регулярное обновление антивирусного лобавление обеспечения, программного a также своевременное подозрительных адресатов в список нежелательных отправителей.